AutoCAD Crack With License Code Free [Win/Mac]

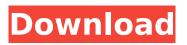

# AutoCAD Crack+

Image credit: Autodesk AutoCAD Activation Code's main attributes are its capabilities of 2D drawing, 3D modeling, and 2D drafting. The drawing functions of the software are commonly used to create illustrations, diagrams, mechanical drawings, architectural drawings, and technical drawings. The 2D modeling functions can be used to create computer-aided design (CAD) models or mechanical CAD (MCAD) models. An architectural drawing in AutoCAD 2022 Crack can be compared to an architectural sketch in a 2D sketching software like Freehand or Adobe Draw. In freehand, a technical drawing can be compared to AutoCAD Full Crack's 2D technical drawing. Ad The 3D modeling capabilities of AutoCAD Download With Full Crack are used to create mechanical or architectural CAD models. For example, a 3D model can be used to create functional parts like doors, windows, and furniture of a home. In AutoCAD, a two-dimensional drawing and a three-dimensional modeling are available for a single object, or a drawing of a group of objects. For example, a drawing of the dining table and chairs can be created as a 2D drawing and a 3D model. The drawing can then be further modified to draw a layer of the table and then another layer of the chairs. Using a plane tool, the designer can draw the table and chairs, and then modify the layers of the drawing with the brush tool. In AutoCAD, a block diagram is an example of 2D drafting, and a flowchart is an example of 2D diagramming. The process of the drawing in AutoCAD is similar to the workflow of a traditional pencil and paper sketch. You start with a freehand sketch with the pencil, and then use the lines, colors, and other tools of the drawing software to modify the sketch. The screen is the primary canvas of the drawing, and the user can use the screen to select tools and tools. The first model drawing in AutoCAD was a ship. In the early days, a ship model was created in many different sizes and shapes. The user could then use the lines to add decoration to the ship and adjust its hull so it fit into the screen size. Ad With the introduction of AutoCAD in 1982, computer graphic drawings were very slow compared to traditional drawings. Before AutoCAD, a basic design usually took a draftsman about four hours to create. With AutoCAD

#### AutoCAD For Windows 2022

Keyboard shortcuts When using AutoCAD Torrent Download, keystrokes can be programmed, by choosing from a keyboard menu to be customized for a specific workflow. Some standard, keyboard shortcuts are preprogrammed for common functionality, such as: Standard A-Z keyboard shortcuts for changing the views ctrl + A selects everything ctrl + Z — Undoes the last action ctrl + F — Find ctrl + M — Mirror a portion of the drawing ctrl + click + F — Add to selection ctrl + select + click + F — Add to outline ctrl + click + M — Make copy ctrl + click + R — Remove from selection ctrl + click + P — Paste ctrl + click + N — Next object in view ctrl + click + E — Previous object in view ctrl + click + I — Invert selection ctrl + click + O — Open ctrl + click + K — Make group ctrl + click + Y — Join ctrl + click + Z — Undo ctrl + click + X — Cut ctrl + click + C — Copy ctrl + click + V - Paste ctrl + click + F - Fit to view ctrl + click + L - Locklayer ctrl + click + L — Lock scale ctrl + click + U — Unlock ctrl + click + C — Color Table ctrl + click + C — Copy and paste color table ctrl + click + S — Save and Close ctrl + click + S — Save and Continue ctrl + click + N - Next drawing ctrl + click + P - Previousdrawing ctrl + click + N + ctrl + F — New Fill layer ctrl + click + N + ctrl + V — New VMask layer ctrl + click + M + ctrl + V — New VMask layer ctrl + click + M + ctrl + F — New Fx layer ctrl + click + L + ctrl + F — New line style ctrl + click + L + ctrl + R — New line style ctrl + click + L + ctrl + V — New shape style ctrl + click + L + ctrl + F — New text style ctrl + click + L + ctrl + S - New symbol style ctrl +click + L + ctrl af5dca3d97

# AutoCAD Crack Free

Start Autodesk Architect and open the 3D Warehouse. Open the Autodesk ACAD file and the Autodesk.dwg file. Use the Autodesk Visual Layouts tools to save layouts of the parts in your project. For the other files in your project, make sure that their properties reflect the information in the AutoCAD file of the same part. References See also AutoCAD 2010 External links Autodesk's page on Autocad 2010 Autodesk's video tutorial on Autocad 2010 Category: Autodesk Category:Computer-aided design software Category:Computer-aided design software for Windows and -171. -343 Calculate 14 divided by -208. -7/104 Calculate -12 divided by -11. 12/11 Calculate 66 divided by -3. -22 What is 64 divided by -16? -4 Divide -6452 by 3226. -2 -96 divided by 3 -32 What is 764 divided by 5? 764/5 What is -1086 divided by -363? 3 Calculate -34 divided by -18. 17/9 -370 divided by 370 -1 Calculate -9 divided by -27. 1/3 Calculate 1384 divided by -344. -11/2 What is -21 divided by -96? 7/32 What is 36 divided by -2? -18 What is 1430 divided by -5? -286 Calculate 6 divided by 7. 6/7 Calculate -54 divided by -27. 2 Calculate -24 divided by -8. 3 Divide 124 by 5. 124/5 Divide 0 by 86. 0 What is -1484 divided by -2? 742 Calculate -2865 divided by -575. 5 What is 114 divided by -57? -2 Calculate -10 divided by 2. -5 Calculate 5 divided by -26. -5/26 -39 divided by 23 -39/23 Divide 112 by 3. 112/3 Calculate 617 divided by -317.

#### What's New in the?

 Markup Import and Markup Assist will soon be available in AutoCAD 2023. Profit from everyday usage of Markup Assistant! Get real-time document feedback without printing and adding comments to your drawings. It's real-time, and you can respond to feedback before printing. — AutoCAD is a registered trademark of Autodesk, Inc. in the USA and/or other countries. ALL RIGHTS RESERVED. Autodesk reserves the right to modify this license at any time. The only warranties for this software are set forth in the software license agreement accompanying software and are limited to correction of defects in the software. Neither Autodesk, Inc., nor any of its subsidiaries makes any representations about the suitability of this software for any purpose.Q: Makefile dependencies and SORM I have a simple question about Makefiles dependencies. I have a project where I'm using the SORM. Here is an example of how it is used. SORM HOME = /usr/local/sorm/ SORM ARGS = -v -f makefile/sorm sources.mak all: \$(SORM HOME)/make-sorm.pl \$@ \$(SORM ARGS) I created a makefile for make-sorm.pl that makes a Makefile for the whole project (all the.cpp files and some.h files). But, the script isn't really a dependency of the makefile so I can't use \$(SORM HOME)/make-sorm.pl directly. I have added a line in the makefile: include \$(SORM HOME)/Makefile.sorm sources But I guess

it doesn't help. Is there a way to use Makefiles dependencies to the script (make-sorm.pl)? Thank you for your help. Regards, Vincent A: You have two options: use static linking to reduce the size of the libraries (this also helps in the case where a program loads a lot of libraries and you have few binaries) make a function of the script, you can call it from the makefile with -f, then create a makefile for it Make

# System Requirements:

Minimum: OS: Windows 7 or Windows 8.1 (64-bit OS recommended) Windows 7 or Windows 8.1 (64-bit OS recommended) Processor: Intel i5-4570 (3.4 GHz) or better Intel i5-4570 (3.4 GHz) or better Memory: 4 GB RAM 4 GB RAM Graphics: NVIDIA GeForce GTX 770 or AMD Radeon R9 270 NVIDIA GeForce GTX 770 or AMD Radeon R9 270 DirectX: Version 11 Version 11 Hard Drive: 300 GB available space

https://serene-evrie-91393.herokuapp.com/vassamu.pdf https://bodhirajabs.com/autocad-crack-free-2022-new/ https://jeyrojas.net/wpcontent/uploads/2022/08/AutoCAD Crack Free Updated 2022.pdf https://calibikemedia.s3.us-west-1.amazonaws.com/wpcontent/uploads/2022/08/09213603/AutoCAD-15.pdf https://floridachiropracticreport.com/advert/autocad-20-1-cracklicense-code-kevgen-free-download/ http://implicitbooks.com/advert/autocad-crack-free-for-windows-2/ https://aglgamelab.com/autocad-crack-3264bit-march-2022/ https://www.2el3bvazici.com/wpcontent/uploads/2022/08/AutoCAD-13.pdf http://googlepages.in/wp-content/uploads/2022/08/olletal.pdf https://www.rti-evaluation.org/autocad-crack-11/ https://desolate-wave-43613.herokuapp.com/giordani.pdf https://learnpace.com/wp-content/uploads/2022/08/AutoCAD-2.pdf https://eqsport.biz/autocad-21-0-free-download-pc-windowsupdated-2022/ http://bestclassified.in/wp-content/uploads/2022/08/dugpea.pdf https://unsk186.ru/autocad-2023-24-2-with-full-keygen-freedownload-128267/